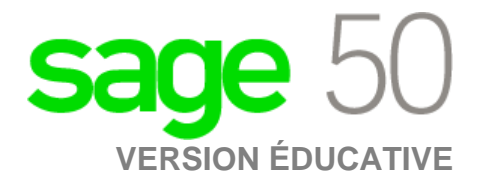

## **Édition canadienne**

## Sage 50 n'accepte pas les codes d'enregistrement que j'ai reçus.

Cette erreur se produit généralement lorsque la version/année de Sage que vous avez installée ne correspond pas aux codes clés de version/année de Sage que vous avez demandés.

Veuillez vérifier que vous avez installé la bonne version, puis réenregistrez-vous pour le bon ensemble de codes.